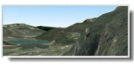

Le site "Géoportail", de l'IGN, ne permet pas de visualiser les images en 3D. Le logiciel "TerraExplorer" permet de combler cette lacune en ajoutant un onglet 3D au Géoportail. Vous pouvez ainsi faire une visite 3D du site ! De plus, TerraExplorer propose des cartes en 3D indépendantes de Géoportail. Il est donc possible de visiter des monuments et des lieux exclusivement avec ce logiciel.

## **Skyline**

> " http://www.skylinefrance.com/fr/accueil "

## **Géoportail**

> " [http://www.geoportail.fr/ "](http://www.skylinefrance.com/fr/accueil)

 > Une fois sur la page d'accueil du premier site indiqué ci-dessus, cliquez simplement sur la rub[rique "Télécharger" en hau](http://www.geoportail.fr/)t de l'écran et choisissez votre version.

L'interface est agréable et ressemble un peu à celle de Google Earth.

Un gros défaut toutefois ; le logiciel ne fonctionne vraiment correctement qu'avec Internet Explorer !!

Essayez-le avec d'autres navigateurs si vous le souhaitez. Pour notre part, cela n'a pas été concluant.

Il est intéressant de noter également que d'autres sites utilisent TerraExplorer, notamment des sites d'images 2D. Certains sont inclus dans le menu "Partenaires".

L'autre point fort de TerraExplorer est qu'il peut fonctionner tout seul et propose quelques lieux à visiter en 3D.

Son intérêt principal reste quand même la création de 3D sur Géoportail. Connectez-vous sur le site (2ème lien donné ci-dessus) et cliquez sur l'onglet 3D qui s'affiche.

Un excellent logiciel malgré les problèmes de compatibilité avec les navigateurs autres qu'Internet Explorer.